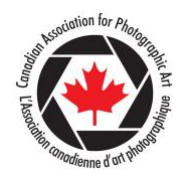

## **CAPA JUDGE'S INFORMATION**

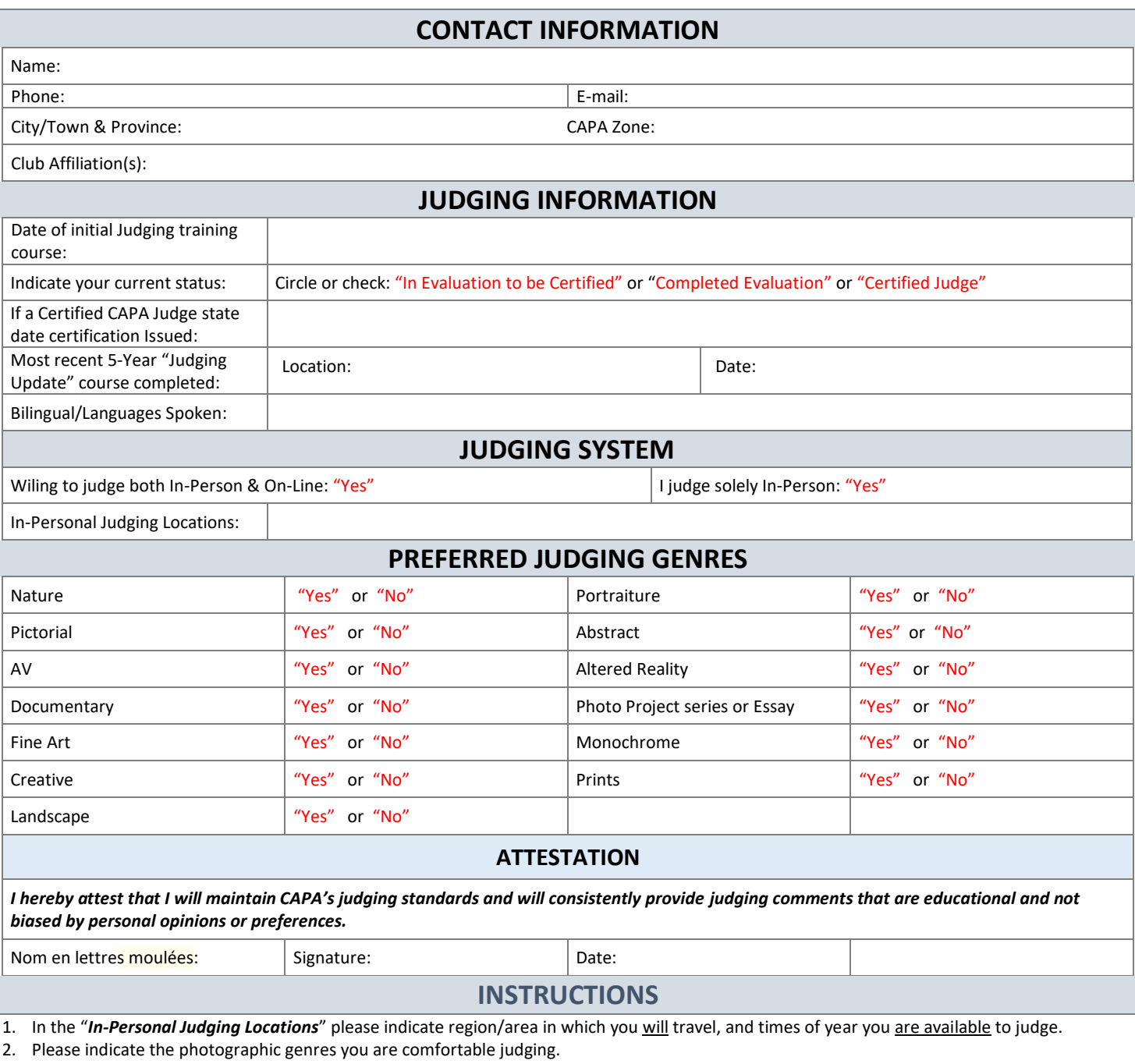

- 3. If indicating a readiness to judge on-line, please ensure you have a monitor of high enough resolution that is 100% sRGB complaint & it is being regularly colour calibrated using a Color Munki, Spyder, or similar equipment. All on-line judges must use quality monitors that have been colour calibrated.
- 4. Annual CAPA Membership must remain '*current*' to remain on the Judges List. It is also *mandatory* that Certified Judges reattend a Judging course every 5 years to remain up-to-date and certified. Those who do not will have their certification automatically rescinded and will be deleted from the national CAPA Judges list.

Please fill in and return to Glenn Bloodworth at: [judgesliaison@capacanada.ca.](mailto:judgesliaison@capacanada.ca)

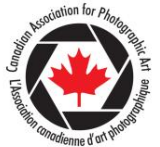

## **INFORMATION DE JUGE ACAP**

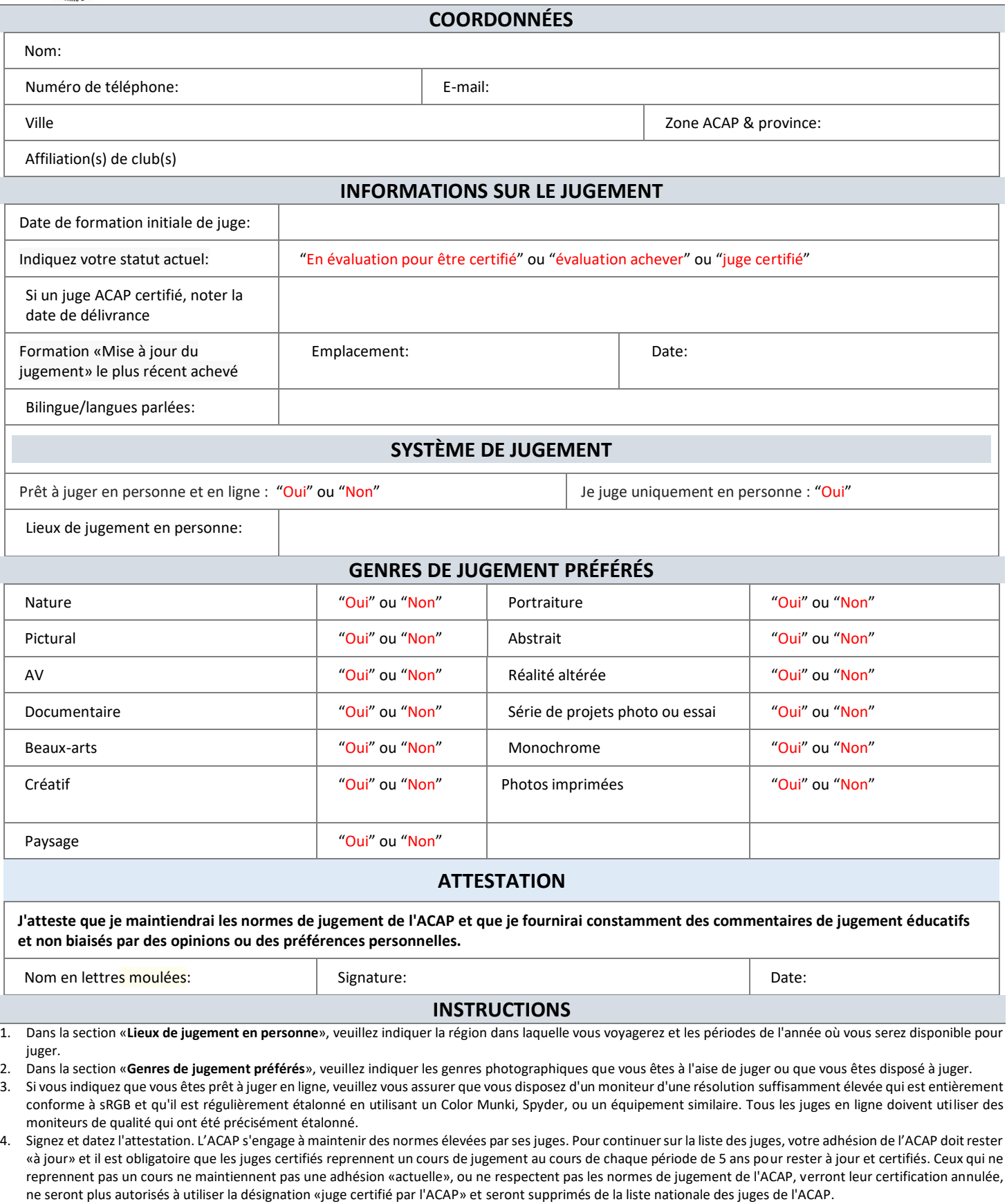

Veuillez remplir et retourner à Glenn Bloodworth à: judgesliaison@capacanada.ca.